## Lucy-Richardson 迭代解谱在 X 射线荧光分析的应用

祝宇轩<sup>1,2</sup>,陆景彬<sup>1</sup>,赵晓帆<sup>2</sup>,刘晓艳<sup>4</sup>,崔苇苇<sup>2</sup>,李 炜<sup>2</sup>,王于仨<sup>2</sup>,吕中华<sup>2,3</sup>,陈 勇<sup>2</sup>\*

1. 吉林大学物理学院, 吉林 长春 130012

2. 中国科学院高能物理研究所, 北京 100049

3. 中国科学院大学, 北京 100049

4. 黑龙江大学核科学与技术学院, 黑龙江 哈尔滨 150080

摘 要 硬 X 射线调制望远镜是我国第一颗 X 射线天文卫星, 其载荷低能 X 射线望远镜采用了 SCD 型探测 器 CCD236, 主要对能量在 0.7~13.0 keV 的软 X 射线光子进行观测。卫星发射前, 需要对探测器进行详细 的性能标定, 其中包括能量响应矩阵的标定。能量响应矩阵是能谱分析的关键。CCD236 探测器输出能谱并 不是观测光源的真实发射谱,而是发射谱与探测器能量响应矩阵的卷积结果。一般可以通过直接反卷积的 方法还原光源的真实能谱。解谱过程可以看作是一维成像问题,利用能量响应矩阵与输出能谱进行反卷积 解谱。常用的反卷积算法为 Lucy-Richardson 迭代算法, 其利用条件几率的贝氏定理反复进行运算, 进而对 输出能谱进行反解, 得到观测光源的真实发射能谱。 通过能量响应矩阵对 CCD236 探测器的<sup>55</sup> Fe 测量能谱进 行解谱。经过解谱,能谱的能量分辨从 144.3 eV 提升到了 65.6 eV@5.9 keV, 连续谱成分被明显地抑制, 提高了能谱的峰背比。反解能谱由两个半峰全宽很小的(<70.0 eV)高斯峰组成, 两成分的强度比为8.4, 能 够很好地表征真实发射谱的结构。利用这种方法可对材料 X 射线荧光谱进行解谱, 还原材料的荧光谱, 提高 能谱的能量分辨。反解结果中主要元素各类荧光线通过解谱彼此独立, 能谱峰背比很高, 可以很好地用于 X 射线荧光分析中, 提高荧光谱的质量。

关键词 X 射线探测器 CCD236; Lucy-Richardson 迭代; X 射线荧光分析 中图分类号:  $O562.3^{+1}$  文献标识码: A DOI: 10. 3964/j. issn. 1000-0593(2021)09-2823-06

## 引 言

电荷耦合器件(charge-coupled device, CCD)是一种广泛 应用于天文、摄影、医学成像和能谱分析的探测器。扫式电 荷器件(swept charge device, SCD)是一种特殊类型的 CCD 探测器, 为了获取较快的电荷读出速度, SCD 探测器忽略了 光子的入射位置信息,连续转移光子信号。1999年,英国的  $_{\rm e2v}$  公司研制了第一代 SCD 探测器 CCD54<sup>[1]</sup>, 其被应用于 SMART-1<sup>[2]</sup>和 Chandrayaan-1<sup>[3]</sup>卫星。为了满足硬 X 射线调 制望远镜(the hard X-ray modulation telescope, HXMT)<sup>[4-5]</sup> 低能 X 射线望远镜(low energy X-ray telescope, LE)<sup>[6]</sup> 的技 术要求, e2v 公 司 联 合 LE 项 目 组 设 计 研 发 了 新 的 一 代 SCD----- CCD236, CCD236 探测器相比 CCD54 拥有更大的 灵敏面积, 抗辐照性能更好 $^{[7]}$ 。CCD236 的观测能区为 0.7~

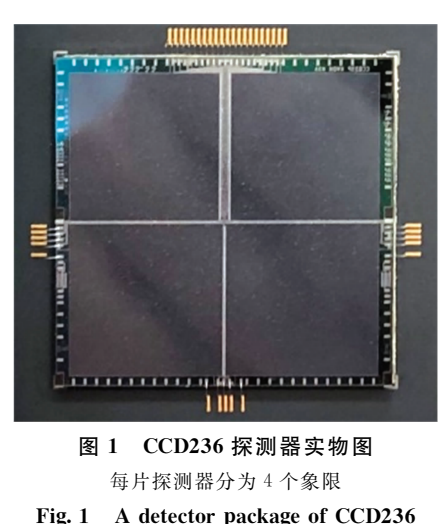

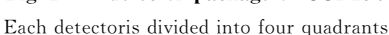

作者简介: 祝宇轩, 1993年生, 吉林大学物理学院博士研究生 e-mail: zhuyx@ihep. ac. cn

收稿日期: 2021-04-28, 修订日期: 2021-07-14

基金项目: 国家自然科学基金项目(U1838201, U1838202, U1838105)资助

13.0 keV, 能量分辨率可以达到 140.0 eV@ 5.9 keV@-70 ℃, 灵敏面积为 4.2 cm<sup>2</sup>, 读出周期为 1 ms[8]。

在 HXMT 发射之前, 对 LE 的 CCD236 探测器进行了详 细的性能标定[9-10], 包括对探测器能量-能道关系、时间响 应、能量响应和点扩展函数的标定。其中能量响应是能谱分 析和解谱的关键。光源的真实发射谱为  $F(E)$ , 探测器系统 的输出能谱为 $S(C)$ , 它们之间可以通过如式 $(1)$ 进行联系

 $S(C) = F(E)R(C, E) + n(C)$  (1) 式 $(1)$ 中,  $R(C, E)$ 为探测器的能量响应矩阵 $($ energy response matrix, RSP), 它表示真实能量为 E 的光子的测量值 落入到探测器能道C的概率分布。n(C)为探测器系统的背景 噪声。

CCD236 探测器的 RSP 标定由高能物理研究所标定大厅 的低能 X 射线标定装置(low X-ray calibration facility, LX- $CF)^{[11]}$ 完成。利用 CCD236 探测器对几种典型能量的单能 X 射线进行能谱测量,然后通过二维插值的方式生成了观测能 区内的  $RSP^{[12]}$ , 如图 2 所示。

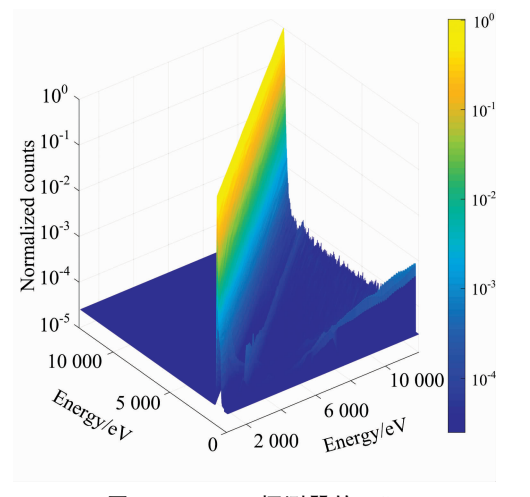

## 图 2 CCD236 探测器的 RSP Fig. 2 The RSP of CCD236 detector

根据式(1)的定义,一般可通过两种方法重建观测光源 的真实能谱。第一种为能谱拟合, 对能量响应矩阵与已知的 模型能谱进行卷积, 通过卷积结果与输出能谱进行拟合, 进 而对模型的一些物理量进行约束。第二种方法是直接反卷 积,解谱过程可以看作是一维成像问题[13]。常用的反卷积算 法为 Lucy-Richardson 迭代算法(简称 LR 迭代)。

利用 LR 迭代反解观测光源的真实发射谱, 进而对光源 的物理特性进行分析。 通过 LR 迭代, 理论上能很大程度地 还原观测源的真实发射谱, 减小谱线的半峰全宽(full width at half maxima, FWHM), 提高能谱的峰背比。这样不仅可 以对全能峰强度进行准确的统计, 更能提高谱线的分辨能 力, 提供适用于进行荧光分析的能谱, 例如嫦娥一号搭载的 X 射线谱仪就应用了这种方法进行月表物质的 X 射线荧光 分析, 对月表主要元素的含量和分布进行分析[14]。

## 1 实验部分

## $1.1$   $5$  Fe 和复合金属材料能谱测量

为了验证 LR 迭代解谱的可行性, 首先对<sup>55</sup> Fe 放射源的 测量能谱进行反解, 通过解谱结果对放射源发射谱成分进行 分析。之后利用预置的 X 光机打靶复合金属材料, 通过相同 的办法进行 X 射线荧光谱的解谱, 分析反解能谱的特性, 对 元素各谱线强度进行了计算, 这一结果可以用于对各元素的 含量估计[15]。

#### 1.2 装置

由于 CCD236 探测器的工作区间在-50~-70 ℃, 为避 免降温导致探测器表面结水或结冰, 地面测试时需要在真空 环境中进行。如图 3(a)实验整体框图所示, 实验装置分为真 空装置、低温装置、光源(包括 X 光机打靶光源和<sup>55</sup> Fe 放射 源)和探测器及后端电子学。图 3(b)为真空罐中部分装置实 物图。

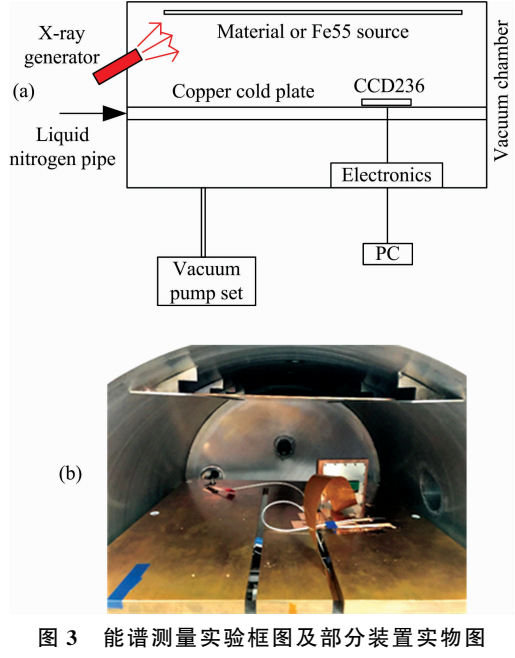

Fig. 3 Schematic diagram and picture of some device of spectrum measurement

实验中, 真空装置可保证真空室真空度在 10<sup>-4</sup> Pa 量级, CCD236 通过铜质底座与冷板接触, 冷板内部加装液氮循环 管道, 可将 CCD236 降温至工作温度。由于 RSP 标定实验中 CCD236 温度为-50 ℃, 能谱测量实验中也将 CCD236 降温 至一50 ℃。后端电子学对能谱测量数据进行记录, 并可监视 CCD236 工作温度, 调节 CCD236 工作电压、阈值和基线等 工作参数。

### ( 结果与讨论

LR 迭代算法是 20 世纪 70 年代 Lucy[16] 和 Richard-

$$
f^{(r+1)}(i) = f^{(r)} \sum_{k} \frac{p(k, i) d(k)}{\sum_{i'} p(k, i') f^{(r)}(i')} \bigg/ \sum_{k} p(k, i)
$$
\n(2)

其中  $f^{(r)}$  为第  $r$  次的迭代结果, 在 LR 迭代中可以自动保证  $f$  $(i) > 0$ , 因此这种解谱方法中令物理约束下限  $f_{low}(i) = 0.0$ , 不设置物理上限。

由于 LR 迭代随着迭代次数的增大, 会导致噪声放大, 所以对 CCD236 进行了长期的环境背景监测, 以此为输入能 谱的背景数据, 如图 4 所示。以下的计算过程中, 均考虑了 背景。

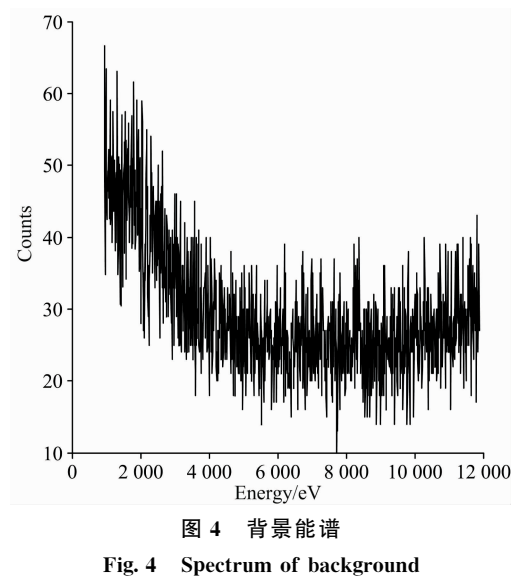

#### 2.1 55 Fe 能谱测量及反解

迭代次数的变化曲线。

根据55Fe放射源的衰变机制可知,其通过轨道电子俘获 效应衰变为<sup>55</sup> Mn, 之后外层电子退激, 放出 Mn 元素的 K。 和K。荧光线, 分别为 5.9 和 6.5 keV。图 5 中黑色实线为 CCD236 对55 Fe 的能谱测量结果。

由于 CCD236 探测器为硅基半导体探测器, 能谱结构中 有明显的 Si 元素荧光线和 5.9 keV 主峰的逃逸峰, 此外, 由 干光电子能量的不完全收集, 能谱中还存在很明显的连续谱 平台。高斯函数拟合结果显示, CCD236 探测器的能量分辨 为 144.3 eV@5.9 keV。

利用 RSP 可对35 Fe 的能谱进行反解。首先对比背景噪 声对反解结果的影响。如图 5 蓝色虚线所示, 当不考虑背景 噪声的情况下, 迭代中在逃逸峰、荧光线和 1.0 keV 左右出 现噪声放大。根据逃逸峰和荧光线的生成机制,其在解谱过 程中会全部反解回全能峰处,如图 5 中红色星型虚线所示。

 $(i) - f^{(r)}(i)$ 为了控制迭代次数, 定义 ε = max- $1+|f^{(r)}(i)|$ 为前后两次迭代的收敛因子[18]。当迭代到一定次数后,收敛 因子就基本保持不变。图 6 为<sup>55</sup> Fe 能谱反解中, 收敛因子随

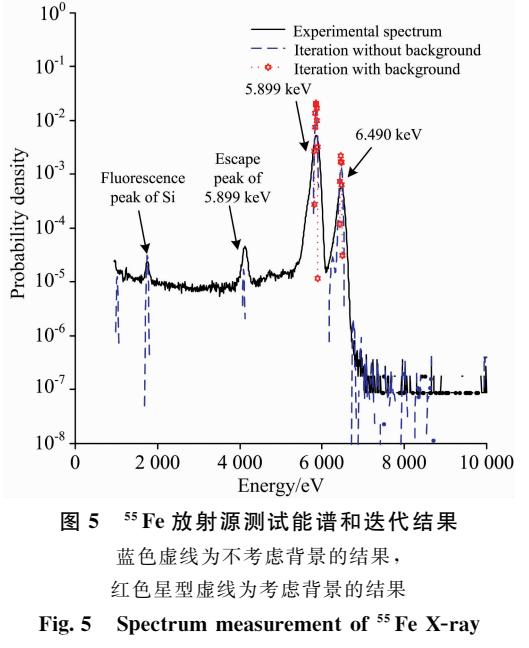

#### source and iteration results

The blue dotted line and red star dotted line are the iteration results without and with the background, respectively

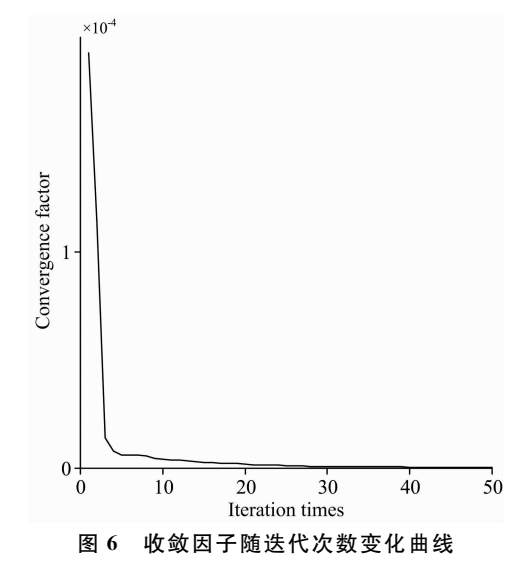

Fig. 6 Curve of convergence factor  $\varepsilon$  with iteration times

结合图 6 和图 7 发现, 迭代 10 次以内, 收敛因子和 FWHM 随迭代次数变化较为明显; 当迭代次数超过 20 次 后,反解能谱逐渐趋于稳定。如图 8 所示。通过迭代, 得到 了<sup>55</sup>Fe的真实发射谱,很好地重建出放射源的原始能量,迭 代次数超过20次后, 谱型变化并不大。

反解能谱的能量分辨提升到了 65.6 eV@ 5.9 keV, 连 续谱平台被明显抑制。55 Fe 发射能谱中两种成分的比例分别 为 88. 69%和 10. 50%, 相对比值为 8. 4, 相比国际核数据中 心(National Nuclear Data Center, NNDC)给出的强度比例 8.5 差别很小。反解谱能很好地反映放射源的发射谱中各成 分比例。

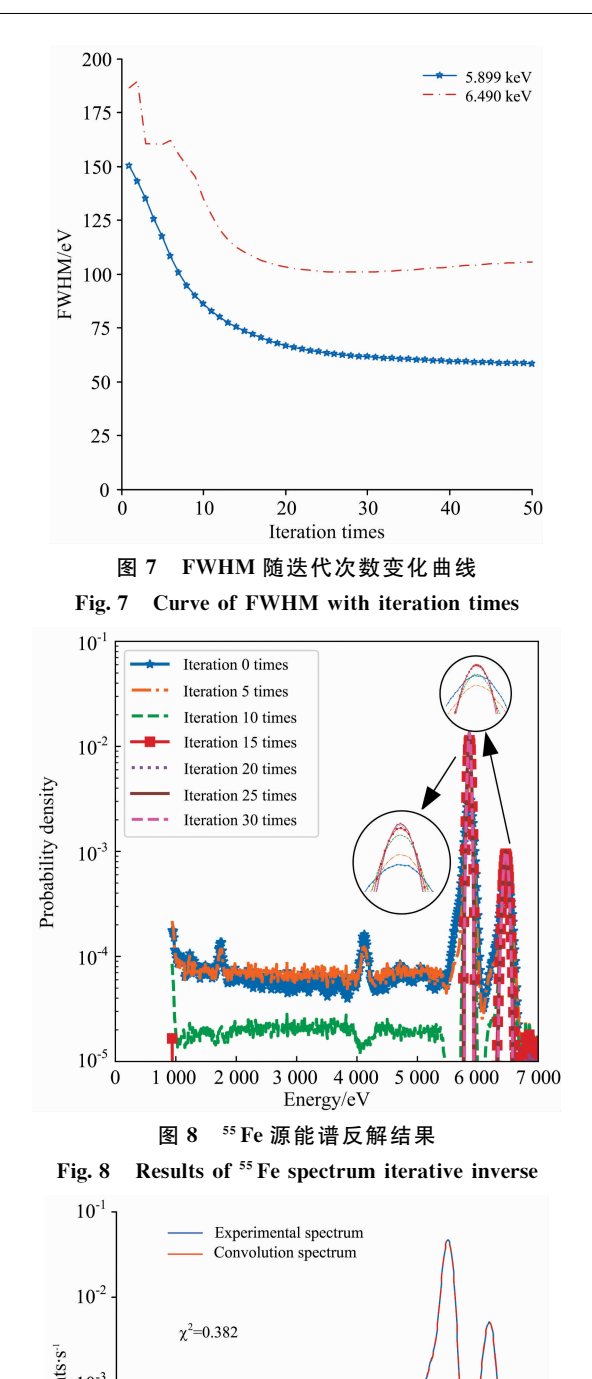

0.382, 卷积结果与测试能谱基本一致。 2.2 复合金属材料能谱反解 ≥。Fe 能谱反解结果证明了利用 LR 迭代可以提高能量分

为了进一步验证 LR 迭代的可靠性, 利用公式(1)将反 解能谱与 RSP 进行了卷积,根据  $\chi^{\rm z}$  检验对卷积结果与测试 能谱进行了一致性检验<sup>[19]</sup>, 结果显示 Reduced chi square 为

辨,降低连续谱比例,反解能谱能够很好地还原真实发射 谱。根据这些能谱作用效果, 可以对材料的 X 射线荧光谱进 行 LR 迭代, 根据反解能谱对材料的元素成分进行分析。

使用 X 光机照射金属板材, 对元素的 X 射线荧光谱进 行测量, 图 10 中黑色虚线为 CCD236 探测器对复合金属材 料打靶能谱的测量结果。

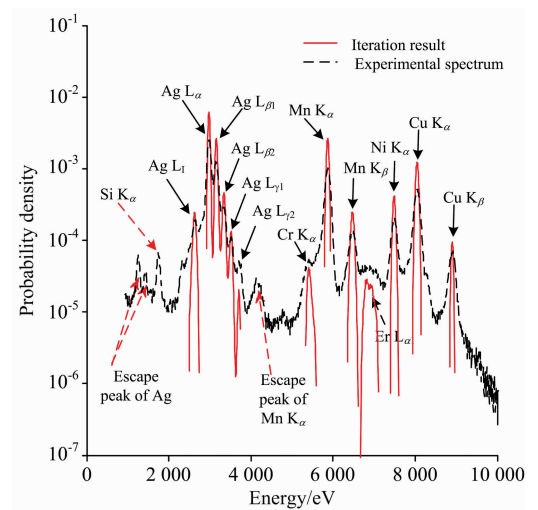

图 10 CCD236 探测器对 X 光机打靶复合材料的测试能谱和 反解能谱)能谱以面积进行归一

## Fig. 10 Spectrum measurement of material by CCD236 detector; The spectrum is normalized by area

在进行 X 射线荧光分析时, 应尽可能的提高峰背比, 提 高能量分辨。这样不仅可以对全能峰强度进行准确的统计, 更能够提高谱线的分辨能力。如 2.1 节所述 CCD236 探测器 存在光电子能量的不完全收集现象, 能谱中存在明显的连续 谱平台成分。同时受限于探测器本身的能量分辨率, 能量间 隔较小的特征 X 射线峰会发生重叠, 不利于对特征 X 射线 的能量鉴别和强度分析。

利用 LR 迭代对材料的荧光谱进行反解, 如图 10 中红色 实线所示,反解能谱的线谱清晰。红色虚线箭头所示为 Ag 和 Mn 元素荧光线的逃逸峰, 以及 Si 元素的荧光线。这些结 构通过 LR 迭代反解回对应的荧光峰处, 效果与55 Fe 解谱时 相同。

注意到在反解能谱中还看到 Er 元素的 L。荧光线成分, 能量为 6.9 keV, 如图 10 中黑色虚线箭头所示。Er 元素的主 要来源为 CCD236 探测器的基底封装陶瓷, 其中含有 Er2O3。 经过 LR 迭代的反解能谱各荧光线的强度更接近材料表面的 真实荧光特性。表 1 为材料各元素各荧光线的相对强度表。

从表 1 中可以看出, 反解能谱荧光线的 FWHM 与荧光 线强度直接相关。荧光线强度高,峰统计性好,反解结果

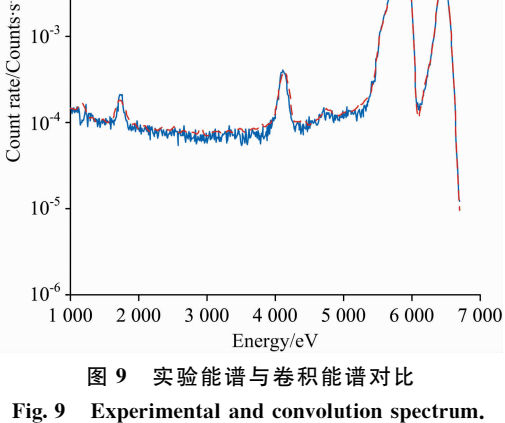

The spectra are normalized by area

FWHM较窄。在 X 光机强度一定时, 同一元素的不同特征 X 射线强度与对应的荧光产额成正比。所以对比了相同元素 的各类荧光线强度与对应元素荧光产额。表 2 为 Ag 元素的 理论荧光产额和反解结果对比。

表 1 元素成分分析结果 Table 1 Analysis results of element composition

| 元素名称 | 能量/keV                  | 半高全宽/ $eV$ | 荧光线相对强度 |
|------|-------------------------|------------|---------|
| Ag   | $L_{\alpha} = 2.984$    | 46.2       | 1.000   |
| Ag   | $L_{\beta}$ = 3.151     | 53.7       | 0.502   |
| Ag   | $L_{\mathscr{B}}=3.348$ | 61.9       | 0.105   |
| Ag   | $L_{\nu 1} = 3.520$     | 62.9       | 0.029   |
| Ag   | $L_{\nu2}$ = 3.743      | 80.1       | 0.004   |
| Ag   | $L_1 = 2.634$           | 83.8       | 0.061   |
| Cr   | $K_{\alpha} = 5.415$    | 94.9       | 0.014   |
| Мn   | $K_{\rm g} = 5.899$     | 59.2       | 0.521   |
| Mn   | $K_8 = 6.490$           | 92.4       | 0.069   |
| Ni   | $K_{\circ} = 7.478$     | 75.3       | 0.104   |
| Cu   | $K_{\alpha} = 8.048$    | 76.1       | 0.295   |
| Сu   | $K_{\beta} = 8.905$     | 50.0       | 0.016   |
| Er   | $L_{\circ} = 6.949$     | 84.4       | 0.010   |

#### 表 2 Ag 元素荧光产额分析结果

Table 2 Analysis results of Ag fluorescence yield

| 元素名称 | 能量/keV                    | 荧光产额拟合值 荧光产额理论值 |      |
|------|---------------------------|-----------------|------|
| Ag   | $L_{\alpha} = 2.984$      | 1.00            | 1.00 |
| Ag   | $L_{\beta} = 3.151$       | 0.51            | 0.55 |
| Αg   | $L_{\mathcal{R}} = 3.348$ | 0.11            | 0.12 |

由于 Ag 的其他特征 X 射线强度较弱, 能谱的统计误差

#### References

- [1] Lowe B G, Holland A D, Hutchinson L B, et al. Nuclear Instruments and Methods in Physics Research A, 2001, 458: 568.
- [2] Grande M, Browning R, Waltham M, et al. Planetary and Space Science, 2003, 51: 427.
- [3] Gow J, Smith D, Holland A, et al. Proc. SPIE, 2007, 6686: 668601.
- $[4]$  Li Tipei. Nuclear Physics B, 2007, 166: 131.
- [5] Zhang Shuangnan, Li Tipei, Lu Fangjun, et al. Science China: Physics, Mechanics and Astronomy, 2020, 63(4): 249502.
- [6] Chen Yong, Cui Weiwei, Li Wei, et al. Science China: Physics, Mechanics and Astronomy, 2020, 63(4): 249505.
- $\lceil 7 \rceil$  Gow J P D, Smith P H, Pool P, et al. Journal of Instrumentation, 2015, 10: C01037.
- [8] Dorn D A, Holland A D, et al. Proc. SPIE, 2008, 7021: 702117.
- [9] ZHU Yue, LI Wei, HAN Da-wei, et al(朱 玥,李 炜, 韩大炜, 等). Acta Physica Sinica(物理学报), 2017, 66(11): 112901.
- [10] LIU Xiao-yan, YANG Yan-ji, ZHU Yue, et al(刘晓艳, 杨彦佶, 朱 玥, 等). Nuclear Electronics & Detection Technology(核电子学与 探测技术), 2016, 36(2): 144.
- [11] Zhang S, Chen Y, Xie Y, et al. Proc. SPIE, 2014, 9144: 914455-1.
- [12] Zhu Yuxuan, Lu Jingbin, Li Xiaobo, et al. Journal of Instrumentation, 2021, 16: P05016.
- [13] LI Ti-pei, WU Mei(李惕碚, 吴 枚). Acta Astrophysica Sinica(天体物理学报), 1993, 13(3): 215.
- [14] ZHANG Jia-yu, WANG Huan-yu, ZHANG Chen-mo, et al(张家宇,王焕玉,张承模,等). Nuclear Electronics & Detection Technology (核电子学与探测技术), 2007, 27(4): 651.
- [15] ZHAO Ting, CHI Hai-tao, LIU Yi-ren, et al(赵 婷, 池海涛, 刘奕忍, 等). Spectroscopy and Spectral Analysis(光谱学与光谱分析),  $2021, 41(3)$ : 750.
- $[16]$  Lucy L B. The Astronomica Journal, 1974, 79(6): 745.
- [17] William Hadley Richardson. Journal of Optical Society of America, 1972, 62(1): 55.

较大,所以只对比了相对较强的三条谱线的结果。结果显 示,反解能谱的拟合值和理论值符合的较好。

利用荧光谱特征 X 射线强度分析方法, 在确定了其他变 量(如荧光线的出射角度、照射 X 光强度等, 样品的厚度和 密度)后, LR 迭代反解的 X 射线荧光谱可以用于对元素含量 的分析。

## 3 结 论

HXMT-LE 选用了 CCD236 探测器, 在发射前对探测器 进行性能标定过程中, 利用二维插值的方式生成了探测器的 RSP。根据 RSP 与观测光源发射谱的作用原理, 对探测器输 出能谱的解谱过程可以看作一维图像的还原过程。通过对 <sup>55</sup> Fe能谱反解结果的分析, 利用 LR 迭代反解的能谱在结构 上能很好地表征<sup>55</sup> Fe 反射源的真实反射谱, 同时反解能谱能 量分辨明显提高, 连续谱被很好地抑制, 这种高峰背比、高 能量分辨的光谱可以应用于 X 射线荧光分析中。我们选用了 X 光机打复合材料靶材, 通过相同的方法对 X 射线荧光谱进 行了解谱。解谱结果显示,多条谱线彼此分离,能谱中主要 元素 Ag 的多条荧光线都能清晰分辨, 其他元素荧光线 FWHM 明显变窄,峰背比明显变高,反解结果可以用于 X 射线荧光谱对元素种类的分析, 提高元素荧光线的分辨能 力。

在之后 CCD236 应用的探索中,可以利用本文的分析结 果, 完成基于 CCD236 探测器的荧光谱仪的改造, 完善仪器 各个部分, 同时健全自动解谱和成分分析算法。利用标准材 料对荧光线强度进行标定,完成对检测材料的各元素成分绝 对含量的定量分析。

- [18] HE Hui-lin, LI Yan-guo, WU Bo-bing, et al(何会林, 李延国, 吴伯冰, 等). High Energy Physics and Nuclear Physics(高能物理与核物 理), 2005, 29(7): 687.
- [19] ZHU Yong-sheng (朱永生). Probability and Statistics in Experimental Physics(实验物理中的概率和统计). Beijing: Science Press(北京: 科学出版社), 2006. 616.

# An Application of Lucy Richardson Iterative in X-Ray Fluorescence **Analysis**

ZHU Yu-xuan<sup>1,2</sup>, LU Jing-bin<sup>1</sup>, ZHAO Xiao-fan<sup>2</sup>, LIU Xiao-yan<sup>4</sup>, CUI Wei-wei<sup>2</sup>, LI Wei<sup>2</sup>, WANG Yu-sa<sup>2</sup>,

LÜ Zhong-hua<sup>2, 3</sup>, CHEN Yong<sup>2</sup>

1. College of Physics, Jilin University, Changchun 130012, China

- 2. Institute of High Energy Physics, Chinese Academy of Sciences, Beijing 100049, China
- 3. University of Chinese Academy of Sciences, Beijing 100049, China
- 4. College of Physical Science and Technology, Heilongjiang University, Harbin 150080, China

Abstract Hard X-ray Modulation Telescope (HXMT) is China's first X-ray astronomical satellite. Low Energy X-ray Telescope (LE) is one of the HXMT's payloads, which used a special swept charge device (SCD) CCD236 detector to observed photons in an energy band of  $0.7 \sim 13.0$  keV. The CCD236 detectors need to be calibrated well before the launch of HXMT, including the calibration of the energy response matrix, which is the key to energy spectrum analysis. The output spectrum of CDD236 is not the actual emission spectrum of the observation source but the convolution result of the emission spectrum and the energy response matrix (RSP). Generally, we can apply a direct deconvolution method to restore the spectrum of the source. A general deconvolution algorithm is the Lucy-Richardson iterative method which uses the Bayes theorem of conditional probability to carry out repeated operations. Using this method, one can use the RSP to deconvolute with the output spectrum, and restoration of the actual spectrum can be obtained by this method. The spectrum of <sup>55</sup> Fe radioactive source can be restored using LR iterative algorithm for verifying the robustness of this method. After the iteration, the energy resolution is optimized from 144. 3 to 65. 6 eV @ 5. 9 keV, and the continuous plateau is obviously suppressed. The restoration spectrum, which is composed of two Gaussian peaks with very narrow FWHM, can well characterize the structure of the real emission X-ray of <sup>55</sup> Fe. At the same time, the X-ray fluorescence spectrum of a composite was inversely solved by this method, and the X-ray fluorescence spectrum of the material was reproduced by iteration. The FWHM of each spectrum line was very small, and the main spectrum line of Ag element in the material was changed into an independent line spectrum by iteration. This kind of inverse energy spectrum can be well used for the analysis of element composition.

Keywords X-ray detector CCD236; Lucy-Richardson iterative method; X-ray fluorescence analysis

(Received Apr. 28, 2021; accepted Jul. 14, 2021)

\* Corresponding author